# **não consigo sacar no pixbet**

- 1. não consigo sacar no pixbet
- 2. não consigo sacar no pixbet :bet nacional apk download
- 3. não consigo sacar no pixbet :bonus 1xbet como funciona

# **não consigo sacar no pixbet**

#### Resumo:

**não consigo sacar no pixbet : Inscreva-se em fauna.vet.br para uma experiência de apostas única! Ganhe um bônus exclusivo e comece a ganhar agora!**  contente:

### **não consigo sacar no pixbet**

#### **não consigo sacar no pixbet**

O Handicap Asiático é um tipo de mercado de apostas que exclui a possibilidade de empate nos resultados em não consigo sacar no pixbet esportes com três possibilidades, como no futebol. Desta forma, as possibilidades de resultado são: a vitória de uma equipe, ou a derrota da outra. Isso é alcançado adicionando um valor decimal imaginário ao placar final de uma equipe, o que cria uma margem de handicap que determina o resultado da aposta.

#### **Como funciona o Handicap Asiático?**

Neste tipo de aposta, você faz uma aposta em não consigo sacar no pixbet uma equipe com a linha de -1, significando que se o time precisar vencer por dois ou mais gols de diferença. Se vencer por apenas um gol, a aposta será reembolsada. Se a equipe empatar ou perder, a aposta será perdida. Na linha contrária, de +1, você perde a aposta se a equipe perder por dois ou mais gols de desvantagem.

#### **Vantagens do Handicap Asiático**

O handicap asiático oferece um diferencial em não consigo sacar no pixbet relação ao handicap tradicional, pois permite ganhos parciais nas apostas. No caso de uma aposta meio perdida e meio reembolsada, uma parte é considerada derrotada e a outra parte é devolvida pela casa de apostas. Isso é uma maneira de reduzir as perdas para o apostador.

#### **Apostas no Pixbet**

Uma das casas de apostas que oferecem o handicap asiático é o Pixbet. O Pixbet é uma plataforma de apostas online que fornece serviços e produtos relacionados às apostas desportivas. Aqui, você pode realizar apostas no preço das cotas onde o handicap asiático é um diferencial para os apostadores.

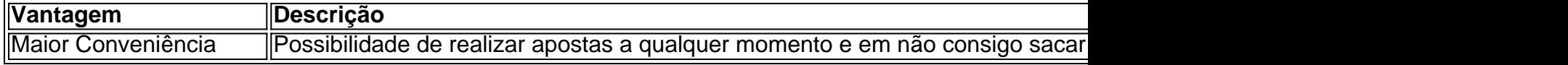

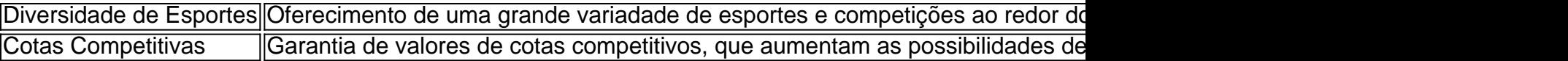

#### **Conclusão**

O Handicap Asiático é uma modalidade em não consigo sacar no pixbet expansão no mercado de apostas esportivas e posibilita novas estratégias de apostas para os interessados. Sendo assim, pesquisar e conhecer as plataformas que oferecem esse tipo de handicap, como no caso do Pixbet, é essencial para que os apostadores tomem decisões informadas e alcancem sucesso em não consigo sacar no pixbet seus empreendimentos nas apostas desportivas.

</div

[apostas on line monte carlo](https://www.dimen.com.br/apostas-on-line-monte-carlo-2024-07-11-id-5828.html)

# **não consigo sacar no pixbet**

A Pixbet é conhecida como a casa de apostas que oferece os saques mais rápidos do mundo, agora com a facilidade de fazer tudo pelo seu celular ou tablet.

#### **não consigo sacar no pixbet**

A Pixbet App é um aplicativo para dispositivos móveis Android e iOS que permite aos usuários realizar apostas esportivas e receber seus ganhos de forma rápida e segura. A única diferença entre a versão web e o aplicativo é a experiência mais otimizada para dispositivos móveis.

#### **Como instalar a Pixbet App?**

Para usuários de Android, basta acessar o site da Pixbet no seu navegador móvel, clicar no botão "Disponível no Google Play" e concluir a instalação.

Já para usuários de iOS, o aplicativo está disponível em não consigo sacar no pixbet breve no App Store. Até lá, é possível realizar apostas de forma rápida e segura no site móvel.

#### **Por que escolher a Pixbet App?**

#### A

Pixbet App oferece:

- Pagamentos mais rápidos do mercado para seus usuários, com processamento de saques em não consigo sacar no pixbet até 10 minutos;
- Uma interface amigável, com fácil manipulação;
- Bônus e promoções exclusivas para aplicativos;
- Aplicativo seguro e confiável.

### **Como realizar não consigo sacar no pixbet primeira aposta?**

Após instalar o aplicativo, o usuário deve:

- 1. Cadastrar-se, inserindo seus dados pessoais e confirmando seu endereço de e-mail;
- 2. Realizar um depósito pelo método de pagamento preferido
- 3. Pesquisar por um evento, mercado e selecionar o time ou jogador de não consigo sacar no

pixbet escolha e confirmar não consigo sacar no pixbet aposta.

4. Esperar o resultado e receber os ganhos em não consigo sacar no pixbet poucos minutos.

### **Conclusão**

A Pixbet App tem tudo o que um apaixonado por esportes precisa para ter em não consigo sacar no pixbet seu celular. Com apostas simples ou combinadas, depósitos e saques rápidos e um aplicativo seguro que permite um fácil acesso ao seu mundo de apostas.

### **P.S: Perguntas frequentes sobre Pixbet App 2024**

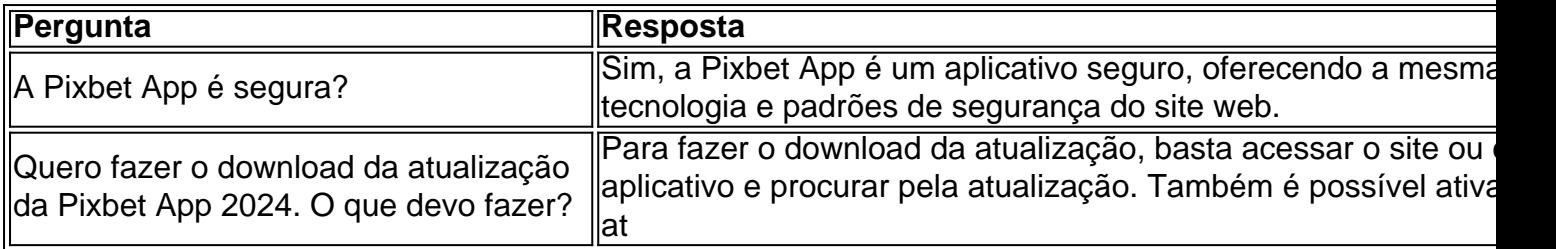

# **não consigo sacar no pixbet :bet nacional apk download**

Neste artigo, você descobri o que é o mercado 1X2 + Ambos Marcam na Pixbet e como usá-lo em não consigo sacar no pixbet suas apostas esportivas. Além disso, compartilharemos estratégias e dicas para maximizar suas chances de ganhar.

O que é o mercado 1X2 + Ambos Marcam?

Este mercado é uma opção de apostas on-line que permite aos usuários acertarem o vencedor do jogo (1 - casa, X - empate, 2 - visitante) e se

ambos os times marcarão

gols no jogo. Essa opção geralmente está disponível em não consigo sacar no pixbet sites de apostas renomados, como a [premier bet oficial](/premier-bet-oficial-2024-07-11-id-39778.html).

Como pegar o bônus da Pixbet?

O bônus somente pode ser usado em não consigo sacar no pixbet apostas esportiva,. Para sacar os ganhos de é

so cumprir um rolloverde 10x o valor do prêmio! Somente são válidaS para este Rollup probabilidade as múltiplas (com no

mínimo 3 seleções) e dd total De No máximo 4 3.80 ou 1.60 por

# **não consigo sacar no pixbet :bonus 1xbet como funciona**

# **Segundo Fórum de Bibliotecas China-Rússia se concentra na aplicação de inteligência artificial não consigo sacar no pixbet bibliotecas**

O segundo Fórum de Bibliotecas China-Rússia, cujo tema foi a aplicação de inteligência artificial não consigo sacar no pixbet bibliotecas, foi concluído não consigo sacar no pixbet Beijing na quarta-feira.

Intercâmbios e discussões aprofundados sobre "bibliotecas profissionais", "preservação e proteção de documentos", "serviço público social" e "bibliotecas inteligentes" foram realizados durante o fórum de dois dias, que foi coorganizado pela Biblioteca Nacional da China e pela Biblioteca Estatal da Rússia.

### **Transformação digital nas bibliotecas**

A transformação digital no setor de bibliotecas não é uma moda passageira, mas uma condição necessária para o sucesso, disse Vadim Duda, diretor-geral da Biblioteca Estatal da Rússia. As bibliotecas estão enfrentando necessidades de informações dos usuários e cenários de serviços de leitura mais diversificados e complexos, o que exige que os bibliotecários pensem mais profundamente sobre como usar a tecnologia moderna e avançada, indicou Chen Ying, vice-diretora da Biblioteca Nacional da China.

### **Antecedentes**

O primeiro Fórum de Bibliotecas China-Rússia foi realizado não consigo sacar no pixbet Moscou não consigo sacar no pixbet julho de 2024.

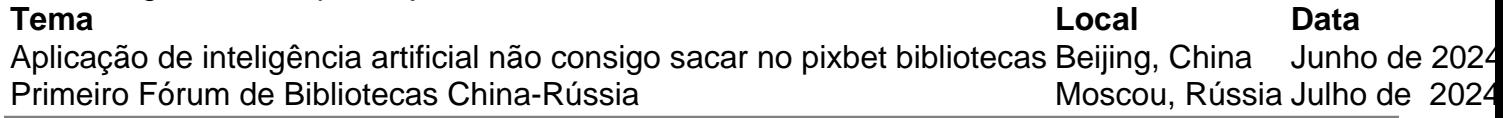

Author: fauna.vet.br

Subject: não consigo sacar no pixbet

Keywords: não consigo sacar no pixbet

Update: 2024/7/11 17:00:21